# ESTATÍSTICA, ANÁLISE E INTERPOLAÇÃO **DE DADOS GEOESPACIAIS**

Jorge Kazuo Yamamoto

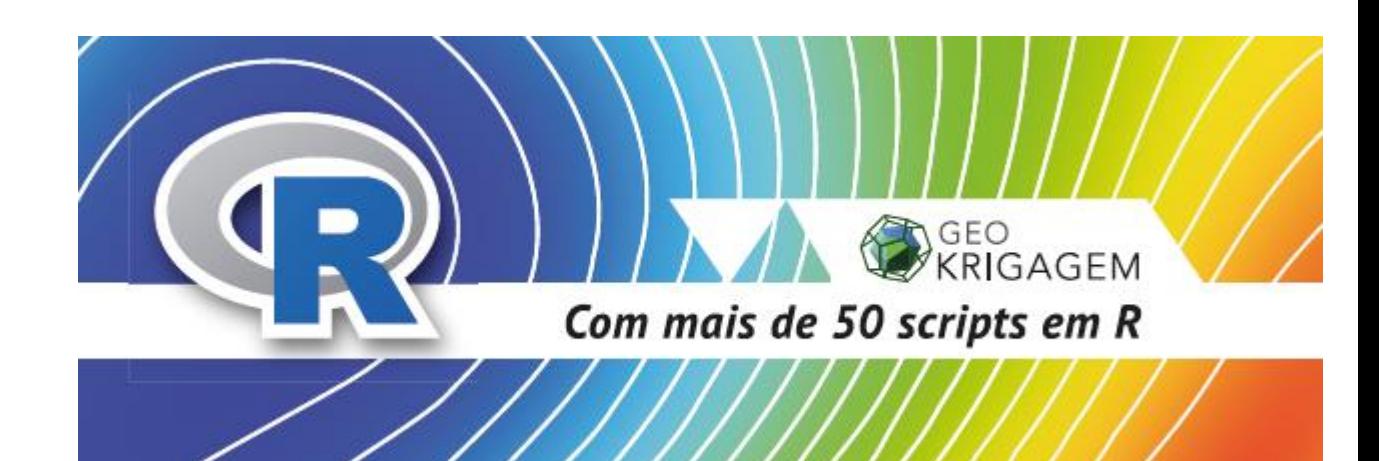

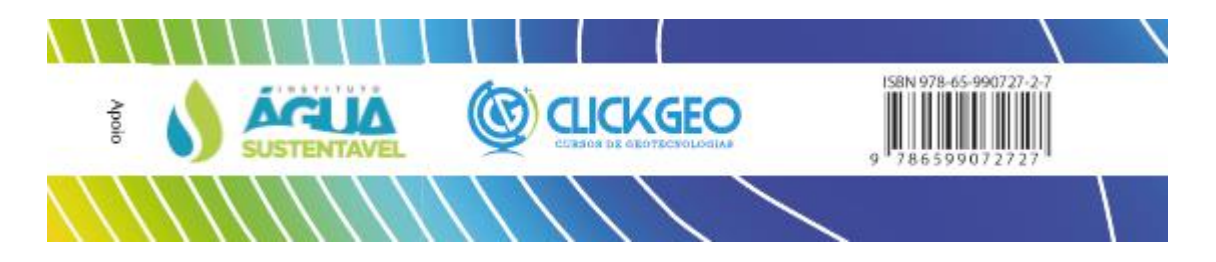

Prefácio: Anderson Maciel de Lima Medeiros - CLICKGEO Sinopse: Eduardo Freitas – MundoGEO

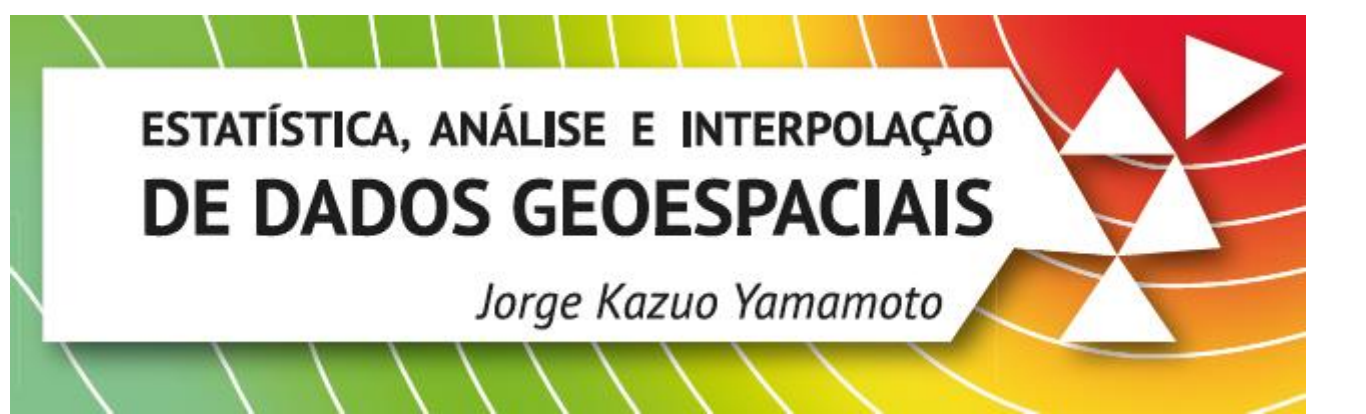

SUMÁRIO:

- CAPÍTULO 1 INTRODUÇÃO 11p.
- CAPÍTULO 2 CONCEITOS DE PROBABILIDADE E ESTATÍSTICA 34 p.
- CAPÍTULO 3 ANÁLISE ESTATÍSTICA 44 p.
- CAPÍTULO 4 TRANSFORMAÇÃO DE DADOS 10 p.
- CAPÍTULO 5 ANÁLISE GEOESTATÍSTICA 41 p.
- CAPÍTULO 6 MÉTODOS DE INTERPOLAÇÃO DE DADOS 2D 42 p.
- CAPÍTULO 7 KRIGAGEM 44 p.
- CAPÍTULO 8 SCRIPTS EM R 73 p.
- CAPÍTULO BÔNUS ELEMENTOS DE PROGRAMAÇÃO EM LINGUAGEM R 35 p.

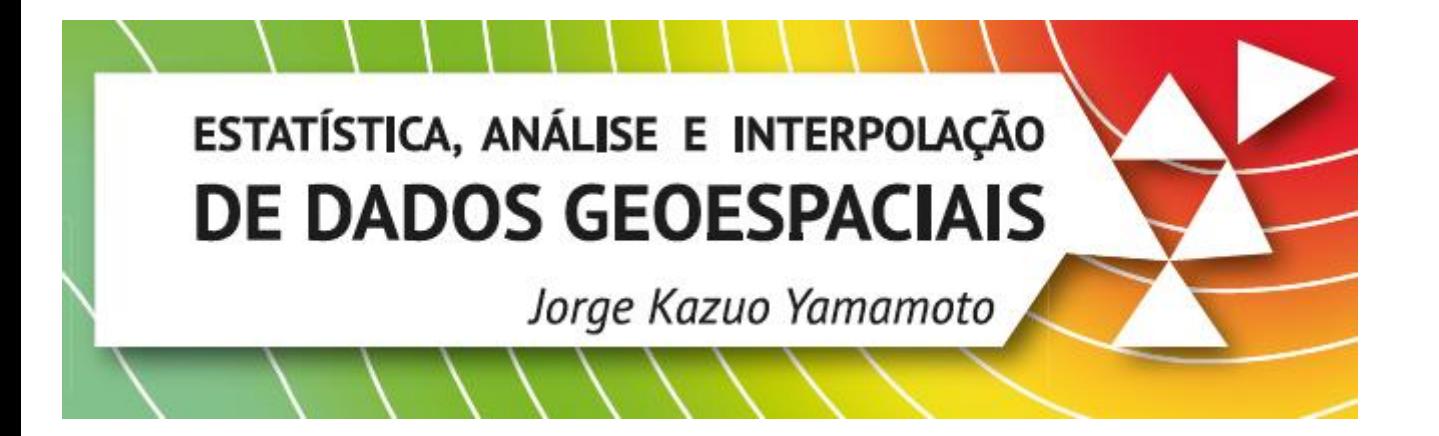

## **CAPÍTULO 2 – CONCEITOS DE PROBABILIDADE E ESTATÍSTICA**

**DISTRIBUIÇÃO NORMAL** 

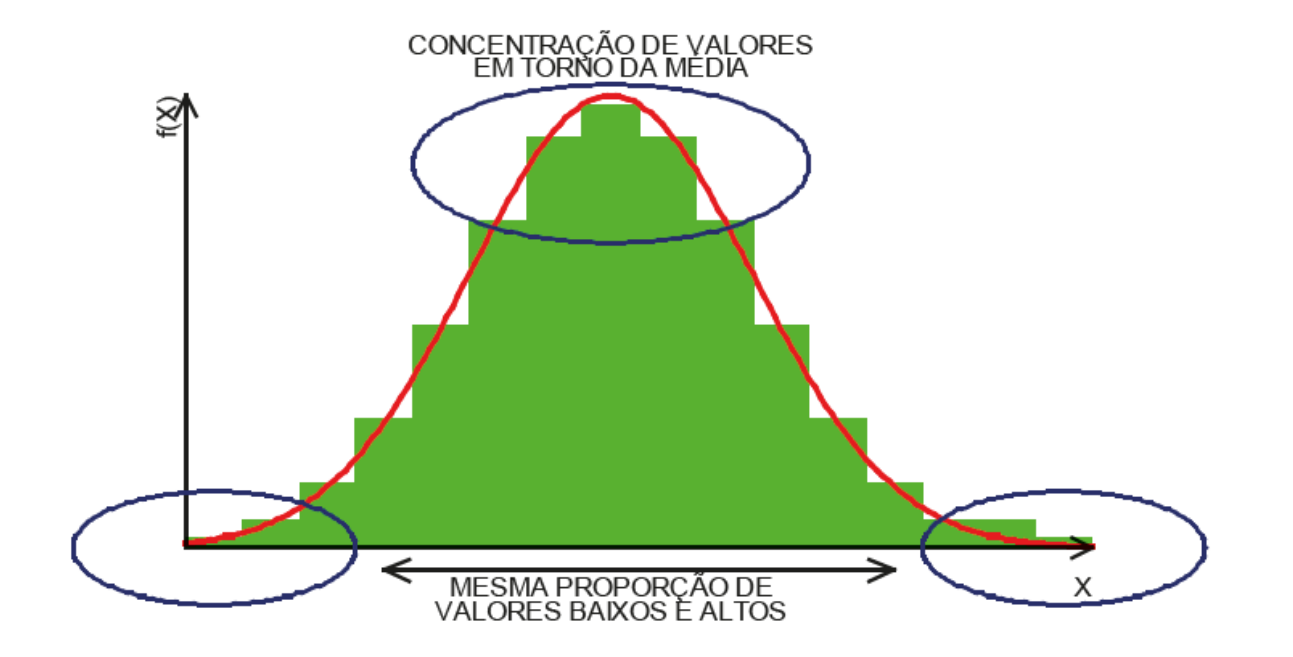

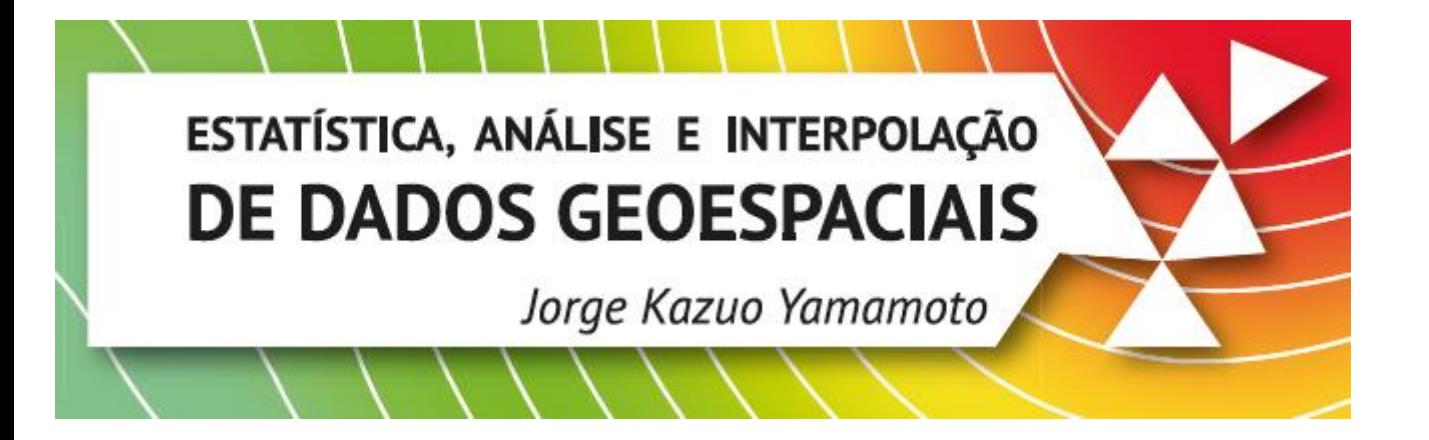

### **CAPÍTULO 3 - ANÁLISE ESTATÍSTICA**

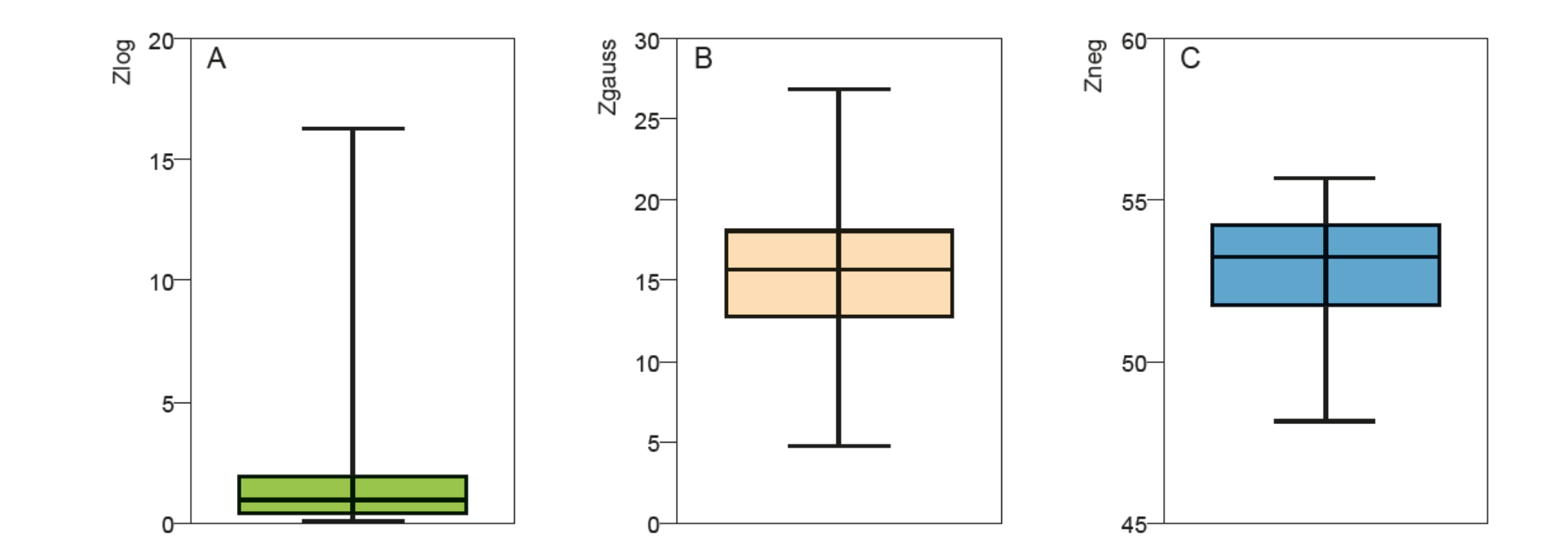

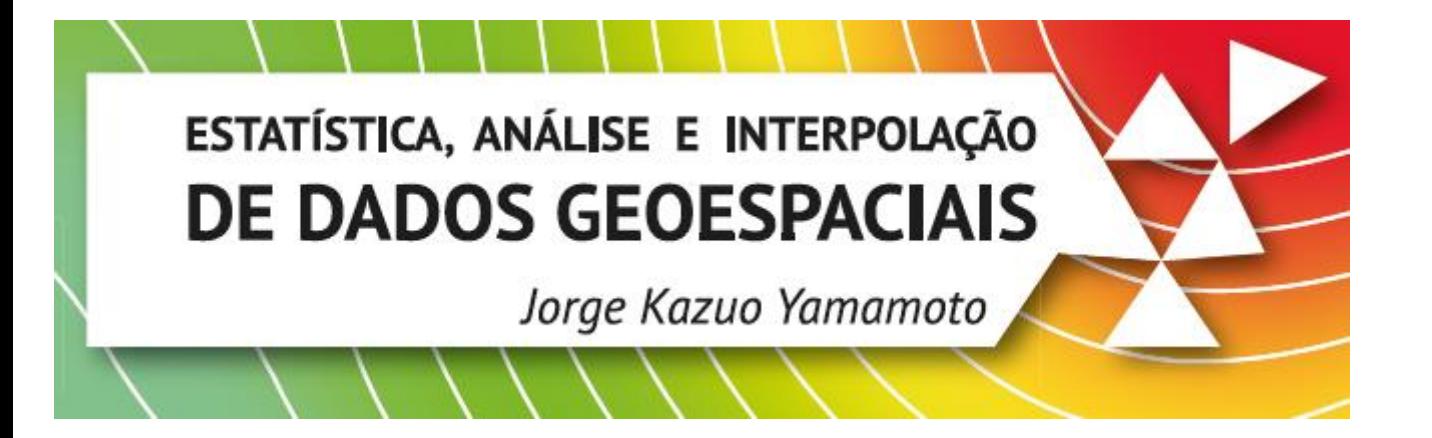

### **CAPÍTULO 4 - TRANSFORMAÇÃO DE DADOS**

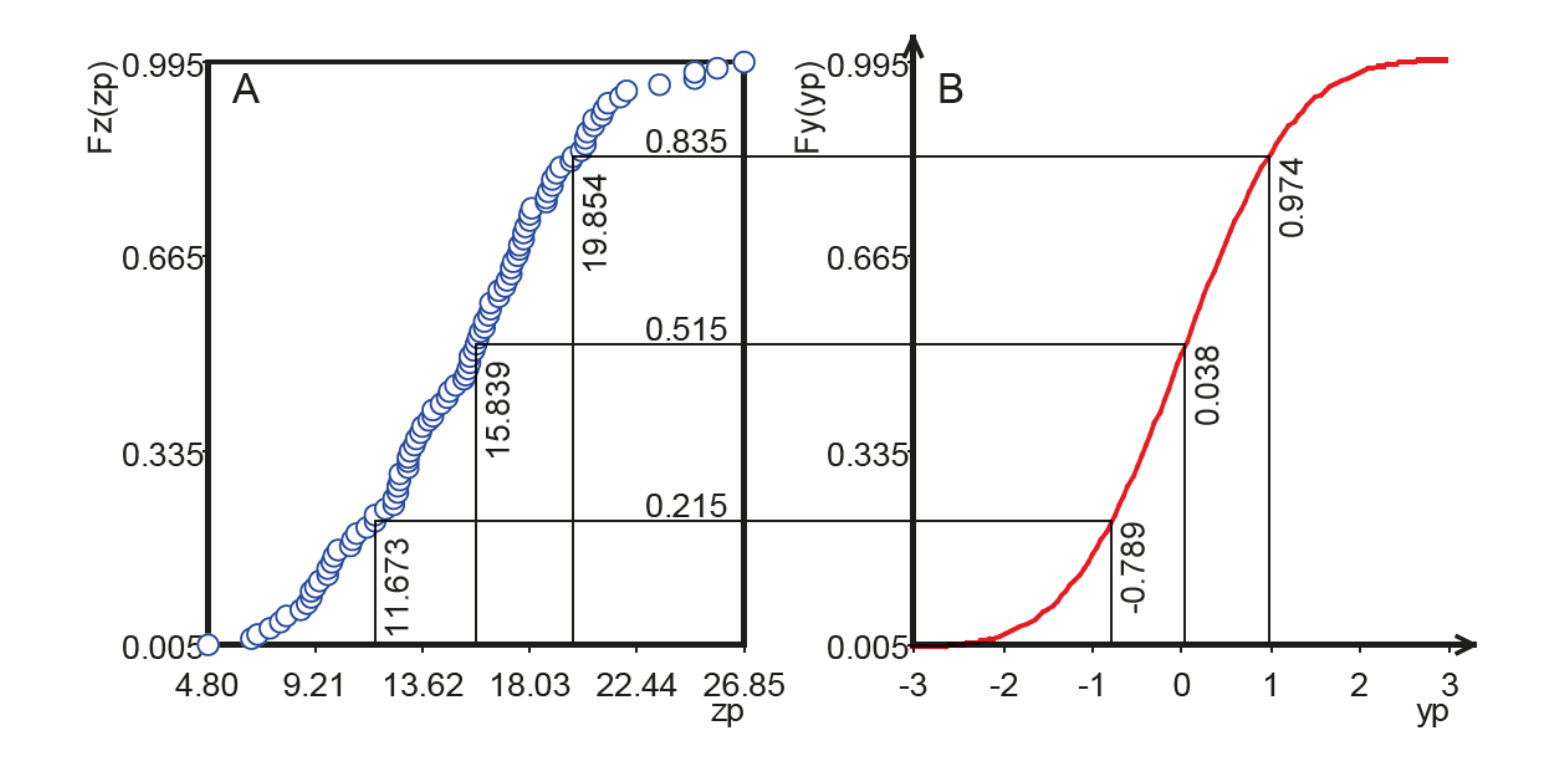

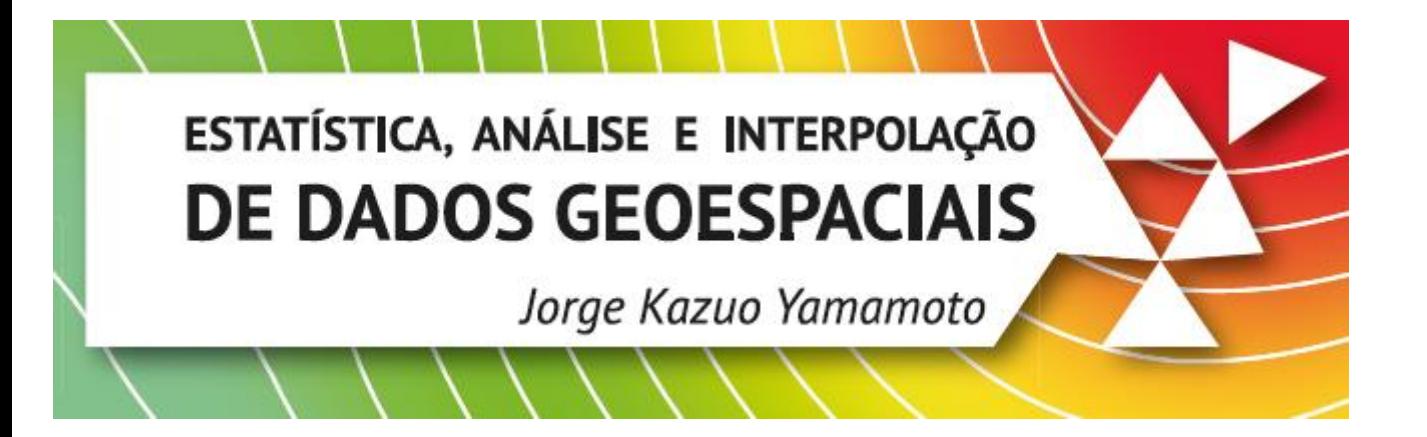

### **CAPÍTULO 5 - ANÁLISE GEOESTATÍSTICA**

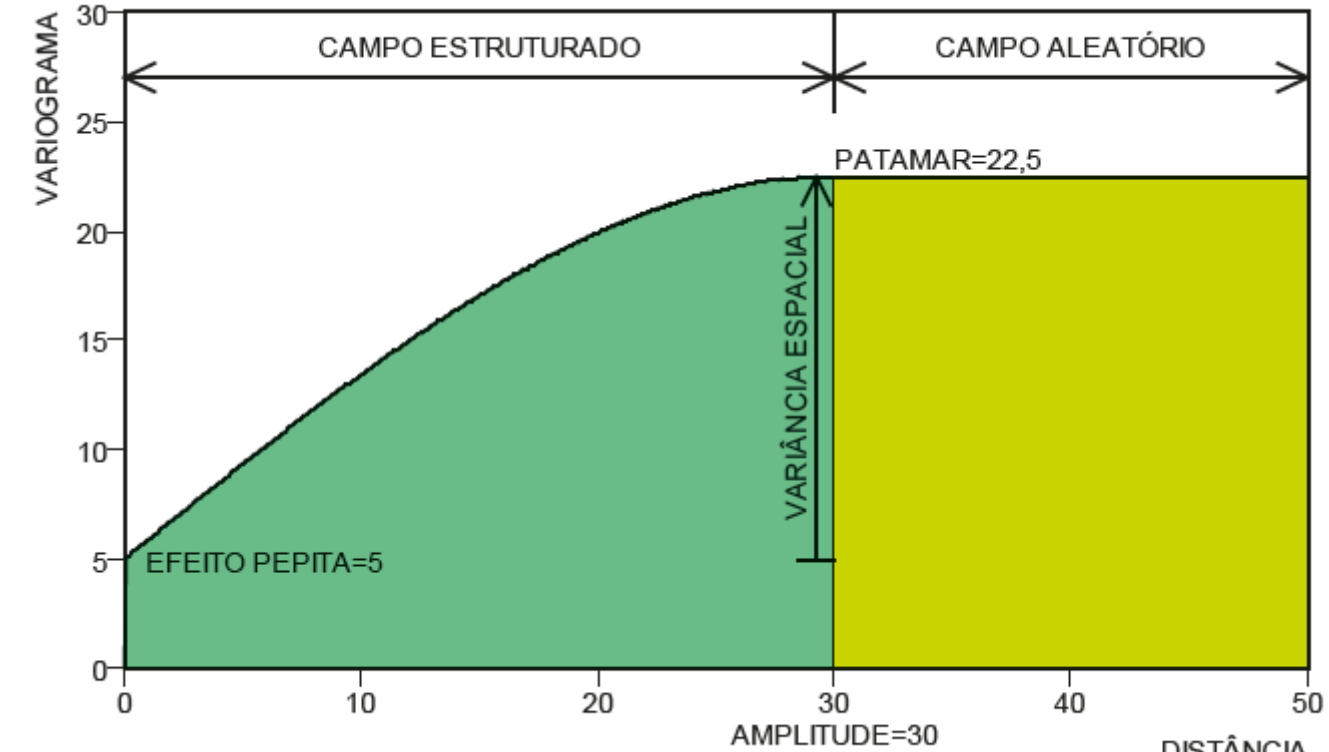

**DISTÂNCIA** 

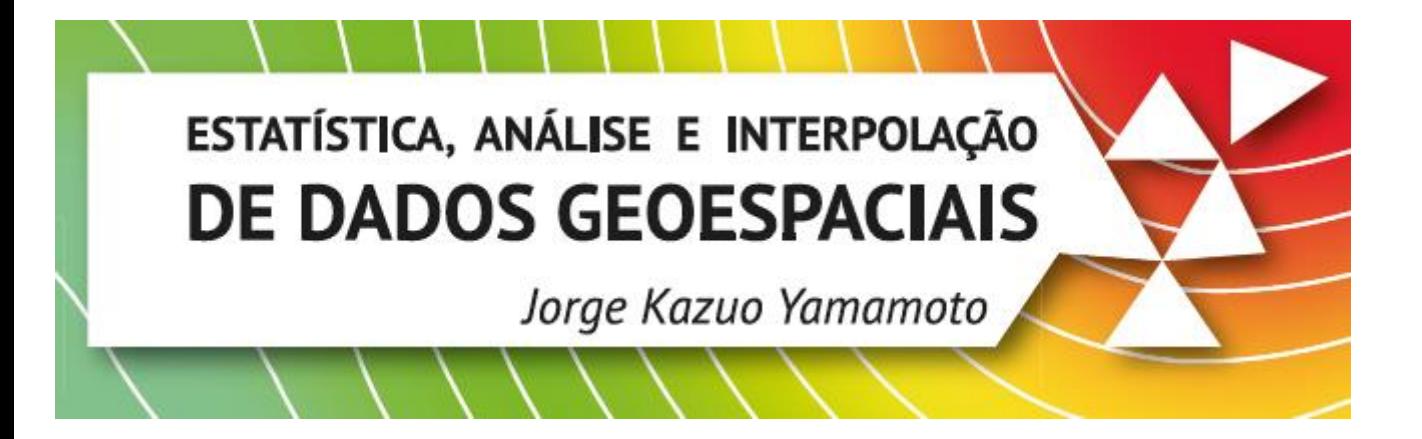

### **CAPÍTULO 6 – MÉTODOS DE INTERPOLAÇÃO DE DADOS 2D**

Dados de topografia: interpolação multiquádrica

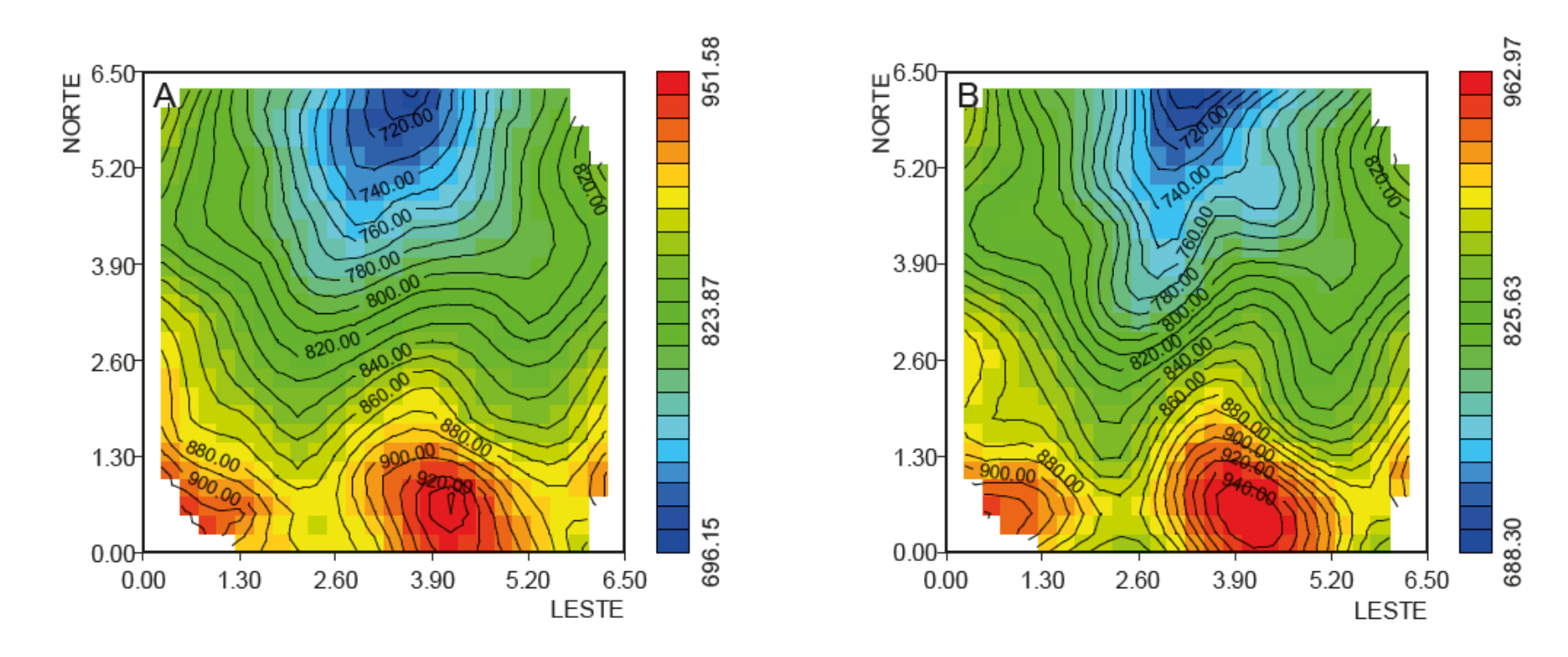

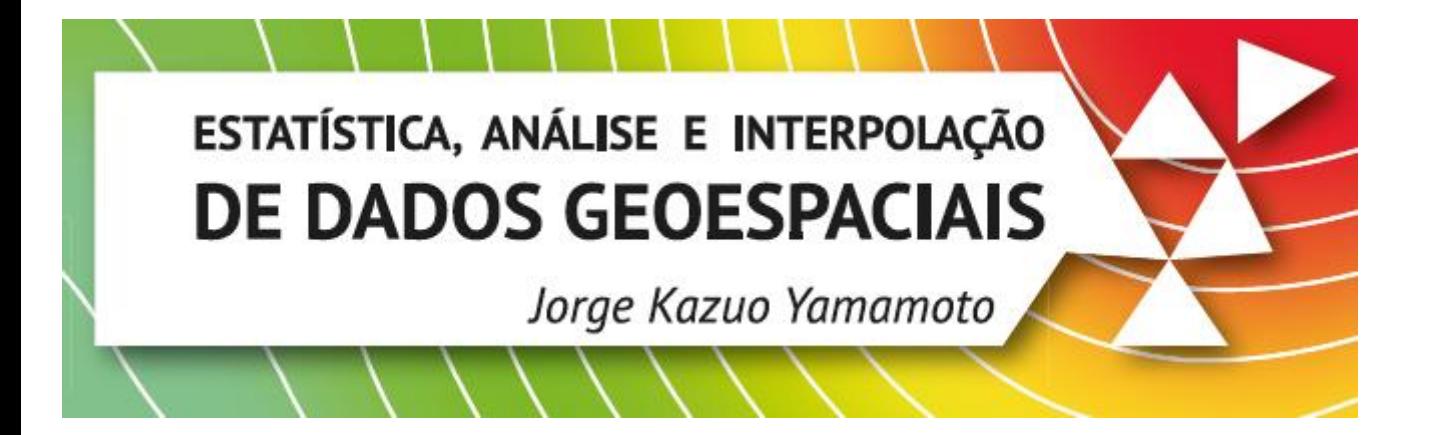

### **CAPÍTULO 7 - KRIGAGEM**

Krigagem ordinária: teores estimados versus variância de krigagem

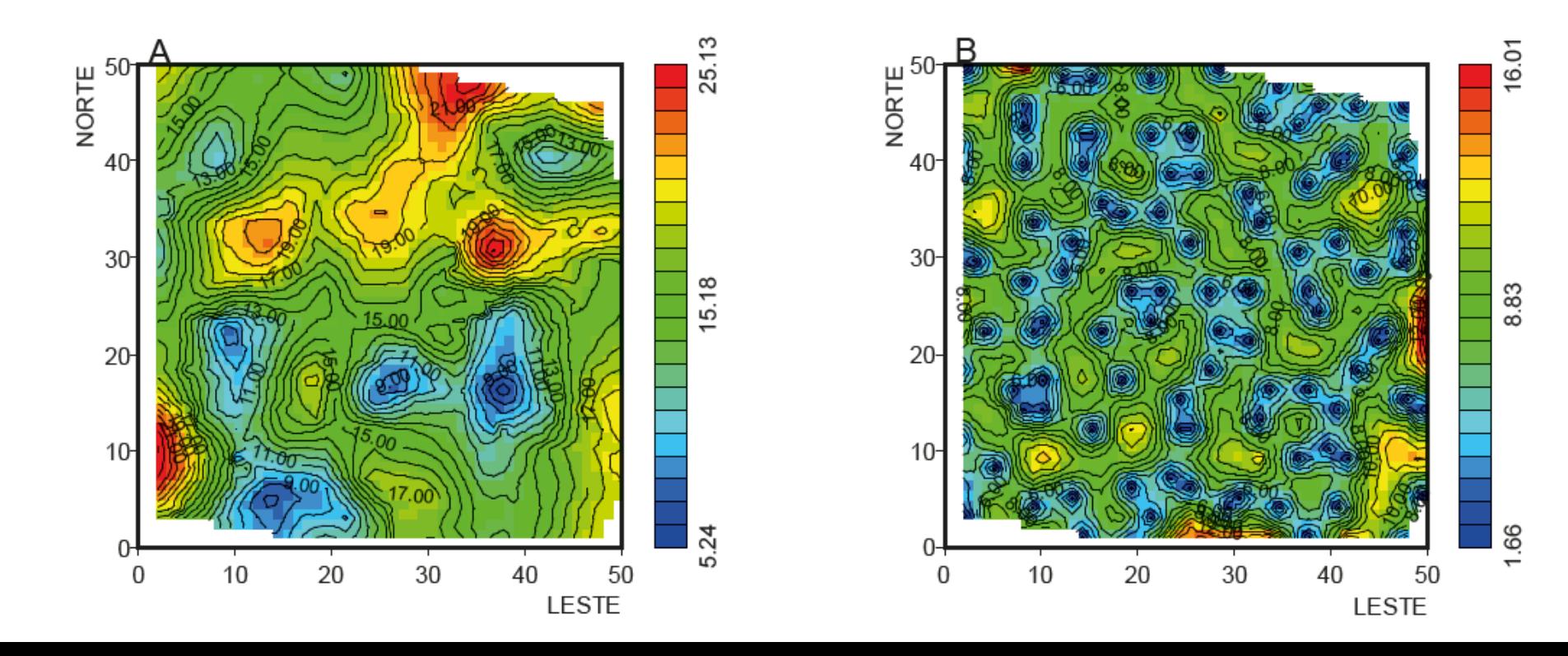

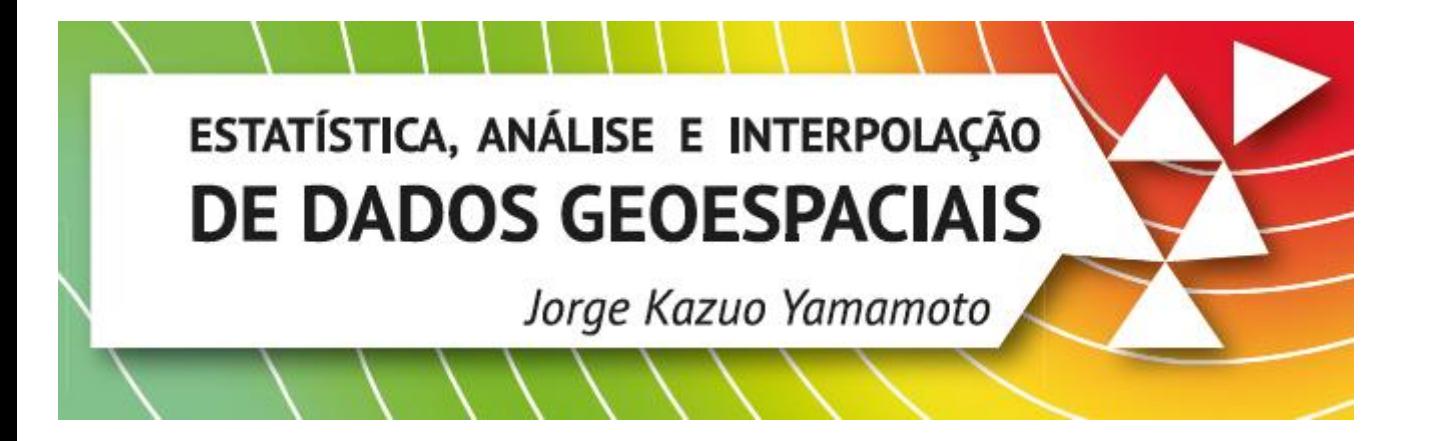

### **CAPÍTULO 8 - SCRIPTS EM R**

#### Mapa imagem obtido com o Script 8.37

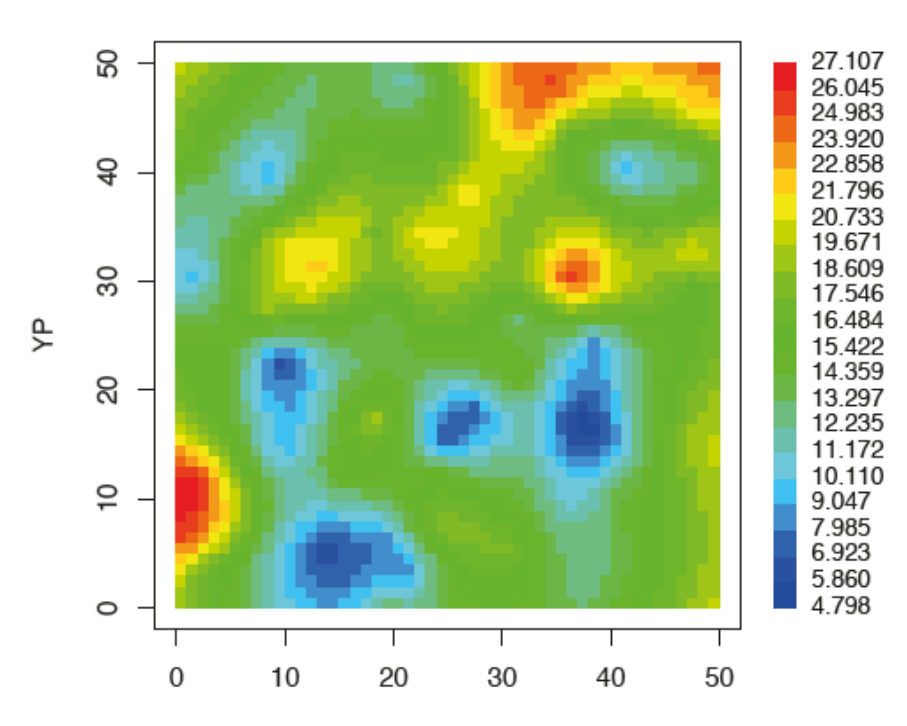

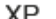

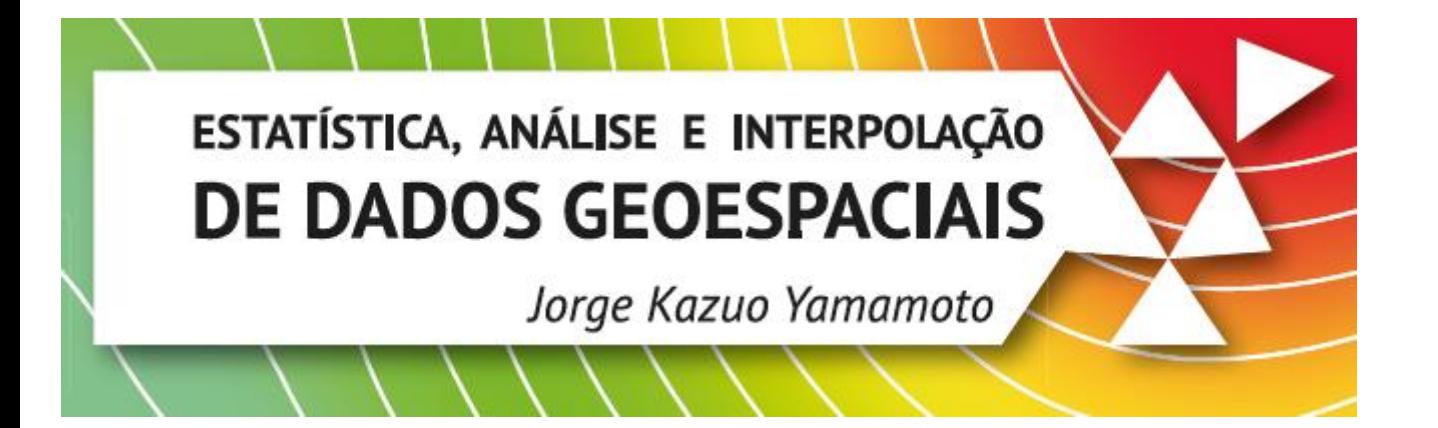

### **CAPÍTULO BÔNUS - ELEMENTOS DE PROGRAMAÇÃO EM LINGUAGEM R**

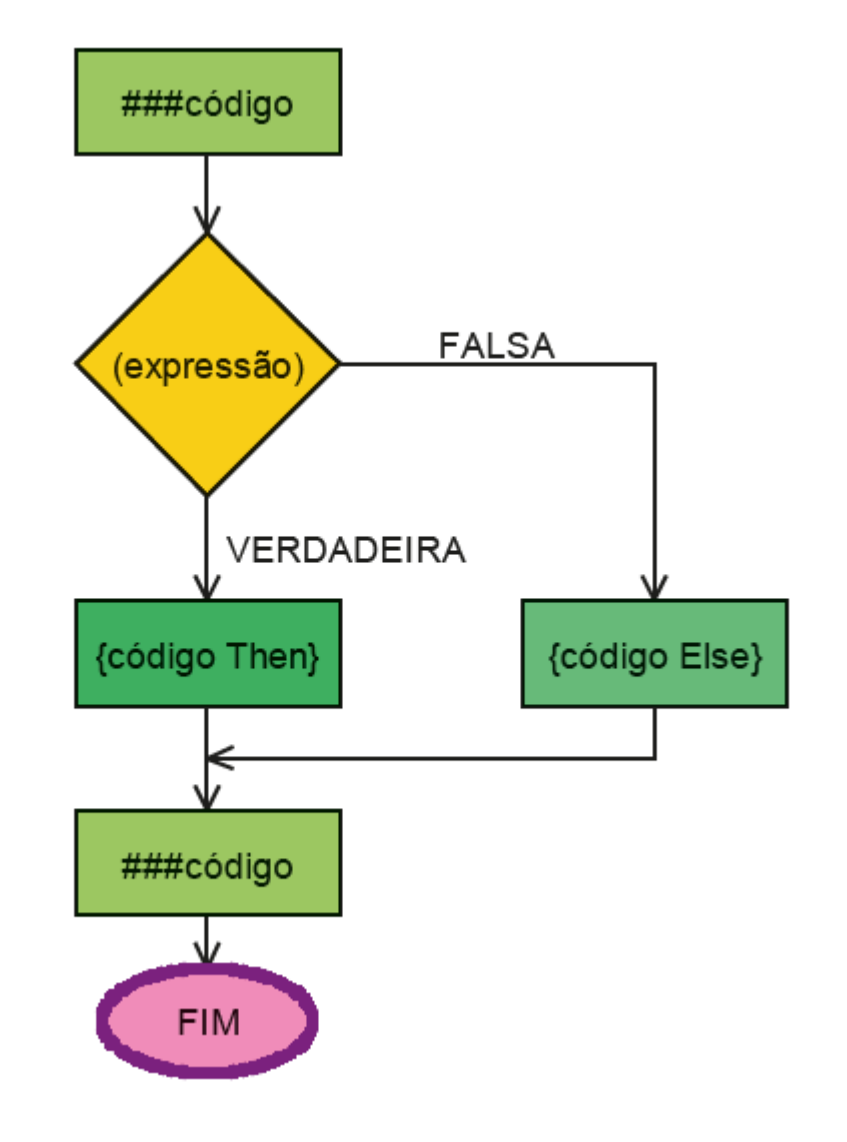

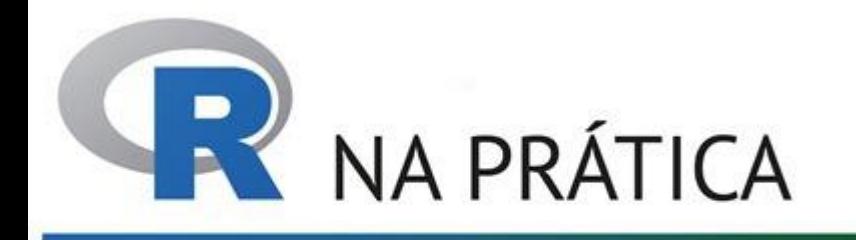

Jorge Kazuo Yamamoto

EXPRIGAGEM

#### APRENDENDO PROGRAMAÇÃO EM R EXEMPLO: TRIANGULARIZAÇÃO DE GAUSS

$$
A = \begin{pmatrix} 2 & 2 & 4 \\ -5 & 1 & 1 \\ 1 & 0 & -3 \end{pmatrix} \quad b = \begin{pmatrix} 12 \\ -10 \\ 9 \end{pmatrix} \rightarrow A^* = \begin{pmatrix} 2 & 2 & 4 & 12 \\ -5 & 1 & 1 & -10 \\ 1 & 0 & -3 & 9 \end{pmatrix}
$$
 Objectivo: zera esse elemento  
abaixo da diagonal  

$$
A^* = \begin{pmatrix} 2 & 2 & 4 & 12 \\ -5 & 1 & 1 & -10 \\ 1 & 0 & -3 & 9 \end{pmatrix}
$$
 *condensação pivotal* 
$$
A^* = \begin{pmatrix} -5 & 1 & 1 & -10 \\ 2 & 2 & 4 & 12 \\ 1 & 0 & -3 & 9 \end{pmatrix}
$$
  $m = -\left(\frac{2}{-5}\right) = 0.40$ 

2) Aplico o multiplicador para todos os elementos da linha e somo a 1ª linha com a 2ª linha

$$
\begin{array}{c}\n\text{(0.40)} \ast \begin{pmatrix} -5 & 1 & 1 & -10 \\
2 & 2 & 4 & 12 \\
1 & 0 & -3 & 9\n\end{pmatrix} \rightarrow\n\begin{bmatrix} -2 & 0.4 & 0.4 & -4 \\
2 & 2 & 4 & 12 \\
0 & 2.4 & 4.4 & 8\n\end{bmatrix}\n\begin{array}{c}\n\text{(0.4)} \\
\text{(1.4)} \\
\text{(2.4)} \\
\text{(3.4)}\n\end{array}\n\end{array}\n\bigg|_{12} =\n\begin{bmatrix} -2 & 0.4 & 0.4 & -4 \\
1 & 0 & -3 & 9 \\
-1 & 0.4 & -2.6 & 5\n\end{bmatrix}\n\begin{array}{c}\n\text{(0.4)} \\
\text{(1.4)} \\
\text{(2.4)} \\
\text{(3.4)}\n\end{array}\n\bigg|_{13} =\n\begin{array}{c}\n\text{(1.4)} \\
\text{(2.4)} \\
\text{(3.4)} \\
\text{(4.4)} \\
\text{(5.4)} \\
\text{(6.4)} \\
\text{(7.4)}\n\end{array}
$$

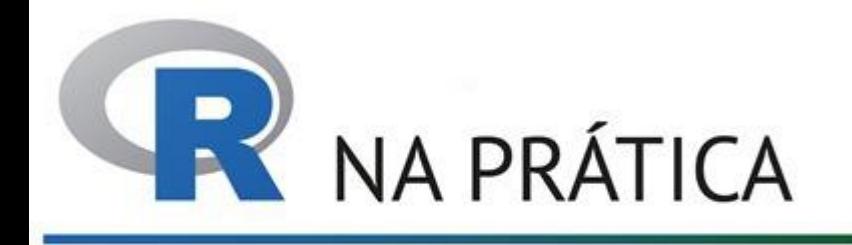

KRIGAGEM

#### APRENDENDO PROGRAMAÇÃO EM R EXEMPLO: TRIANGULARIZAÇÃO DE GAUSS

Objetivo: zerar esse elemento abaixo da diagonal<br>1 -10<br>4.4 8<br>-2.6 5 2.4  $0\checkmark$ 

Jorge Kazuo Yamamoto

1) Defino o multiplicador

$$
m=-\left(\frac{-1}{-5}\right)
$$

2) Aplico o multiplicador para todos os elementos da linha e somo a 1ª linha com a 3ª linha

3) Resultado: elemento abaixo da diagonal é zerado

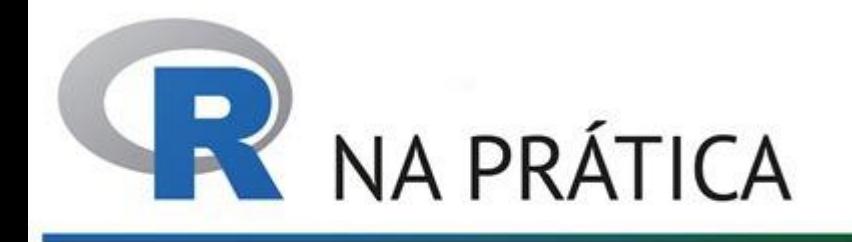

Jorge Kazuo Yamamoto

ESCONGED

#### APRENDENDO PROGRAMAÇÃO EM R EXEMPLO: TRIANGULARIZAÇÃO DE GAUSS

Objetivo: zerar esse elemento abaixo da diagonal 1) Defino o multiplicador  $m = -\left(\frac{0.2}{2.4}\right) = -0.0833$  $\frac{1}{2.4}$   $\begin{pmatrix} 1 & -10 \\ 4.4 & 8 \end{pmatrix}$  $\overline{0}$ 

2) Aplico o multiplicador para todos os elementos da linha e somo a 2ª linha com a 3ª linha

3) Resultado: elemento abaixo da diagonal é zerado

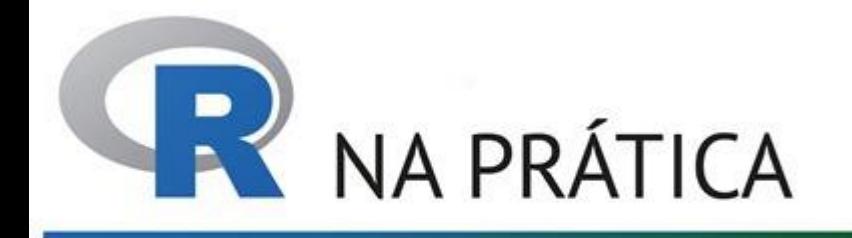

#### APRENDENDO PROGRAMAÇÃO EM R EXEMPLO: TRIANGULARIZAÇÃO DE GAUSS

ECCAGEM Jorge Kazuo Yamamoto 1) a 3ª equação só tem uma incógnita! Objetivo: Encontrar o vetor solução x

#### SUBSTITUIÇÃO REVERSA

2) substituo  $x_3$  na 2ª equação e assim calculo o valor de  $x_2$ :

3) substituo  $x_3$  e  $x_2$  na 1ª equação e assim calculo o valor de  $x_1$ :

$$
-5x_1 + 7 - 2 = -10 \rightarrow x_1 = \frac{-10 - 7 + 2}{-5} = 3
$$

4) Vector solução: 
$$
\mathbf{x} = \begin{pmatrix} 3 \\ 7 \\ -2 \end{pmatrix}
$$

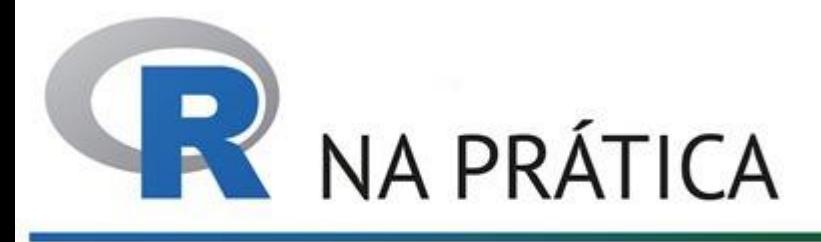

### KRIGAGEM

Jorge Kazuo Yamamoto

#### RESPOSTA DO SCRIPT

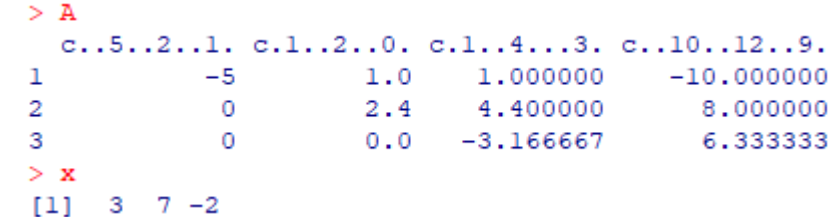

#### APRENDENDO PROGRAMAÇÃO EM R EXEMPLO: TRIANGULARIZAÇÃO DE GAUSS

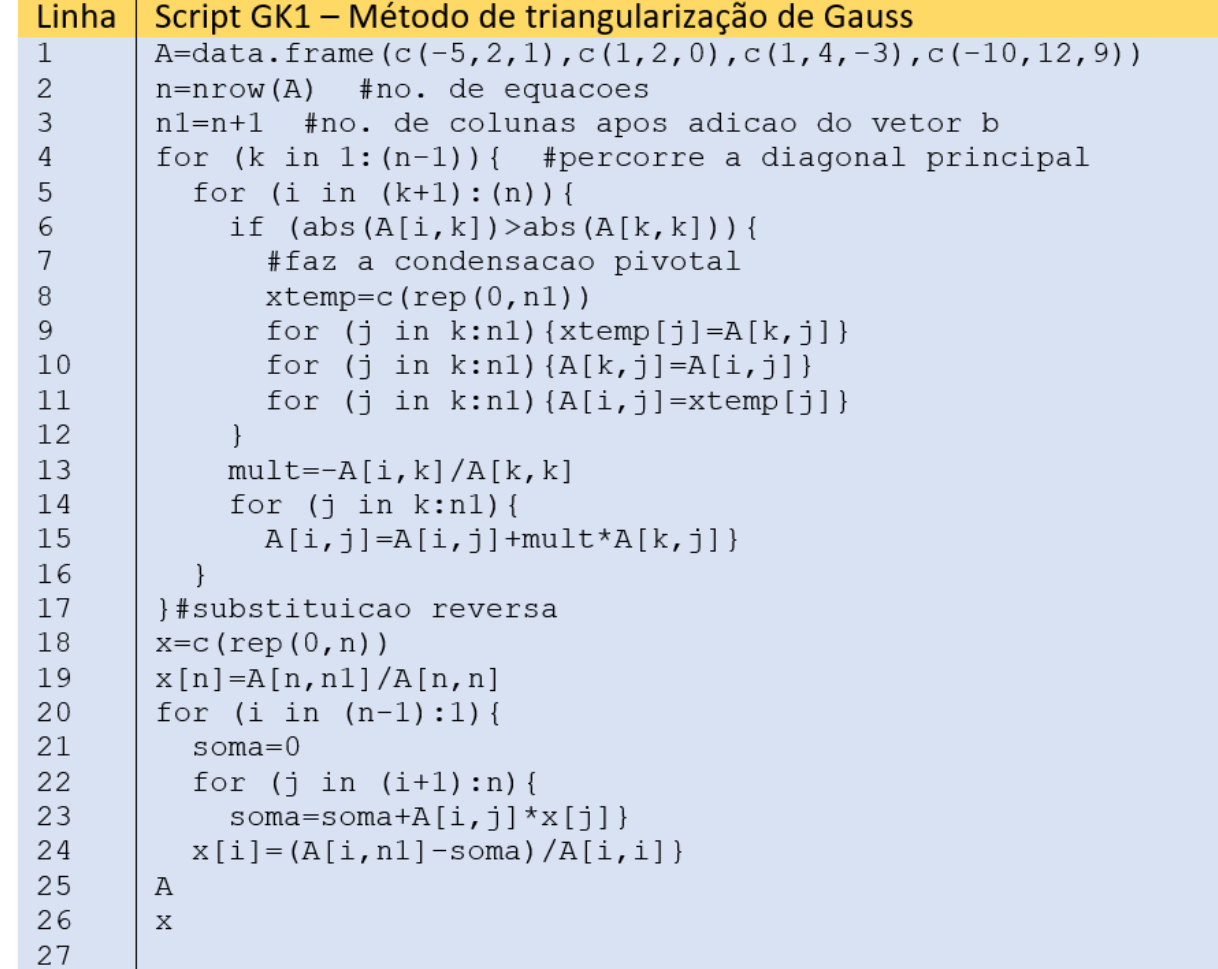

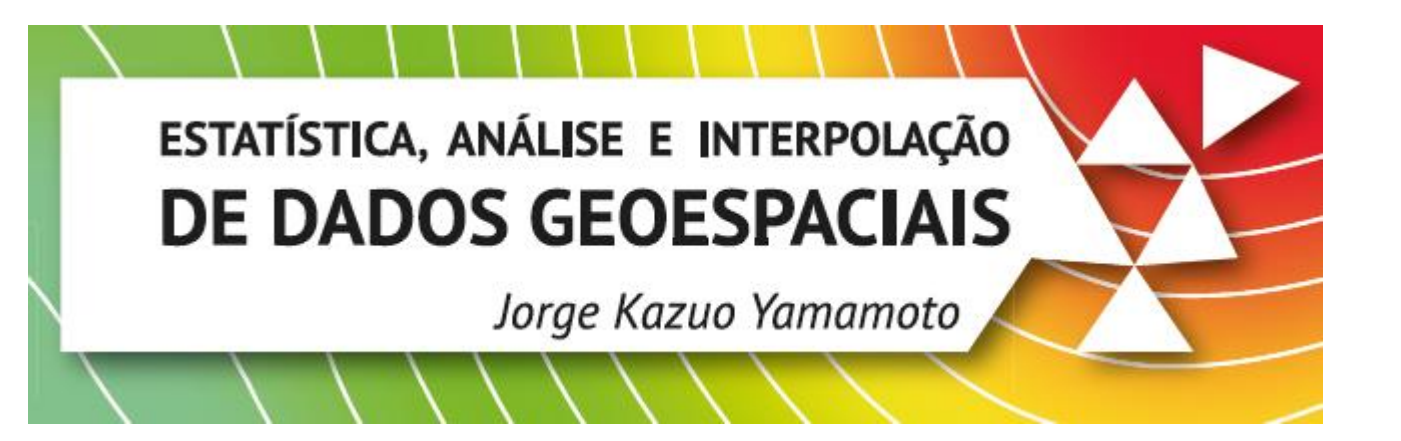

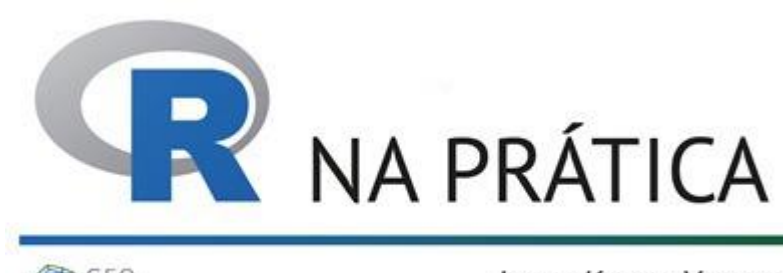

KRIGAGEM

Jorge Kazuo Yamamoto

# **MUITO OBRIGADO!**

CONTATOS: jkyamamo@gmail.com ou Whatsapp: (11) 94188-7200